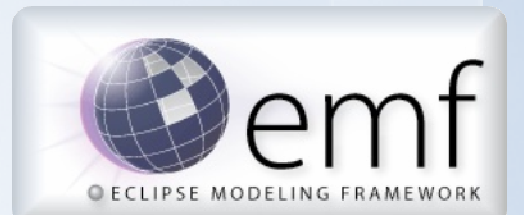

# Ed Merks Macro ModelingIntroduction to the Eclipse Modeling Framework

Wednesday, December 10, 2008

© Macro Modeling Ltd. | EDL V1.0 <sup>1</sup>

# Model Driven Software Development

- Software is focused on manipulating data
- Data has abstract structure
	- It can be described at a high level
	- It can be represented in different ways
	- It's always a model of something
- The description of the data is yet more data
	- It's commonly referred to as metadata
	- Meta is a bit confusing
	- The model of a model is a model
- Whether it's recognized or not, models drive software development

# Eclipse Modeling Framework

- A simple, pragmatic, Java-based approach that provides
	- The Ecore API for describing models
	- The EObject API for manipulating instances
	- A resource framework for RESTful persistence
	- A generator framework for producing development artifacts
	- A runtime along with utilities for traversing, indexing, copy, change recording, and so on
	- Tools for working with models and their instances
- EMF was used to develop EMF

# A Brief History of EMF

- Started at IBM in the late 90's
	- –It supported Object Mangement Group (OMG) specifications
	- –It implemented Meta Object Facility (MOF)
	- –It used XML Metadata Interface (XMI)
	- –It's closely related to Java Metadata Interface (JMI)
- Problems surfaced for adopters
	- –The MOF model was far too complex
	- –The generated code and runtime were bloated and performed poorly
- ETools Modeling Framework (EMF) was kicked off in 2000
	- –Boiled MOF to its essential components resulting in Ecore
	- –Revamped the runtime and tools to make them lean and mean
- Contributed to Eclipse in September 2002
	- –Rebrand as the Eclipse Modeling Framework
	- $-$  Eeedback to OMG resulting in Essential MO Feedback to OMG resulting in Essential MOF/Complete MOF split

## Ecore: The Model of Models

- A simple model for describing models
	- Classification of objects
	- Attributes of those objects
	- Relationships/associations between those objects
	- Operations on those objects
	- Simple constraints on those objects, and their attributes and relationships
- Ecore is self describing, i.e., it is its own model
- Models higher up in the meta levels tend to all look the same
	- They begin to conform to our mental model

#### Relationship of Ecore to Other Models

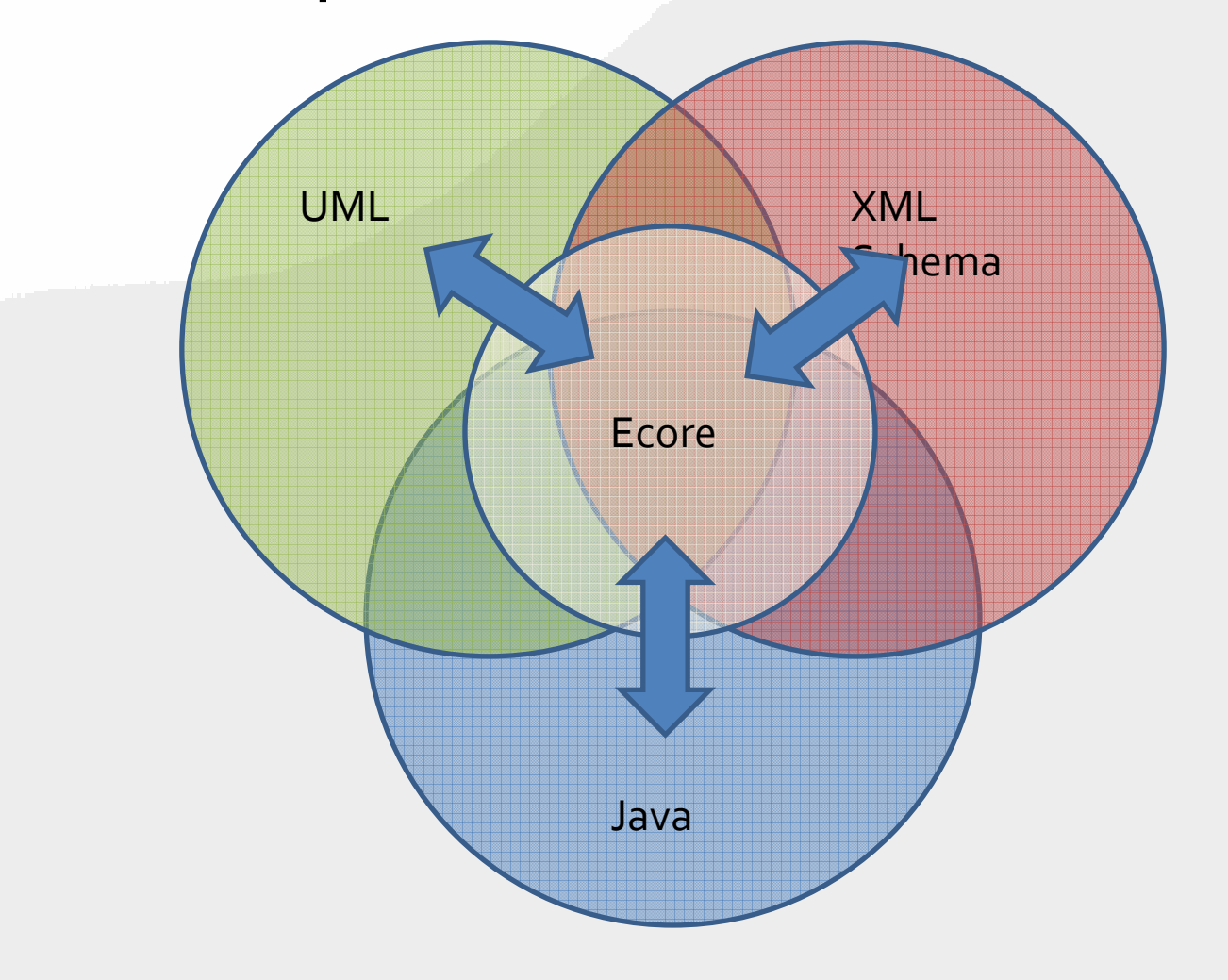

### A Model is a Model is a Model

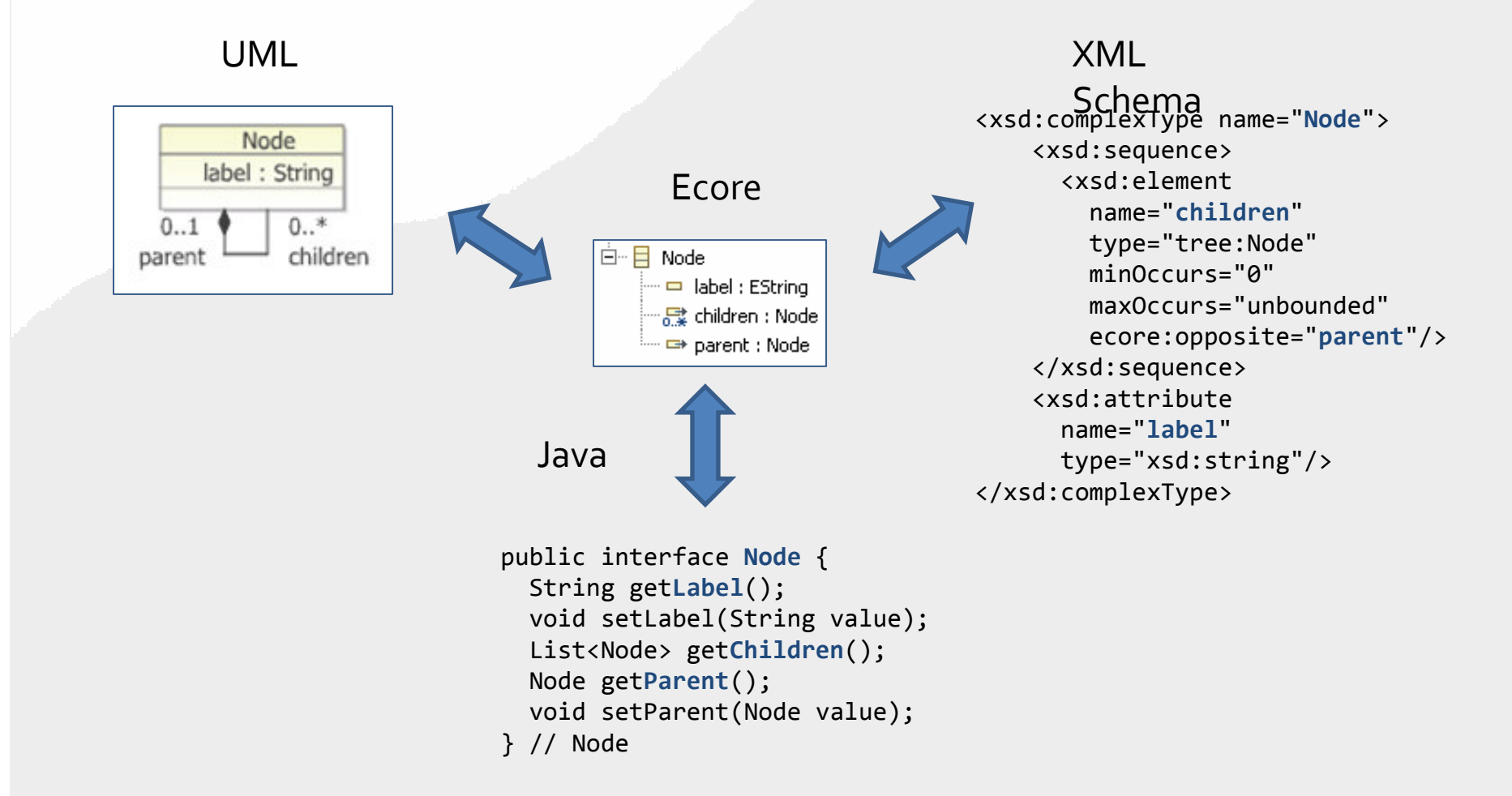

#### Ecore Overview

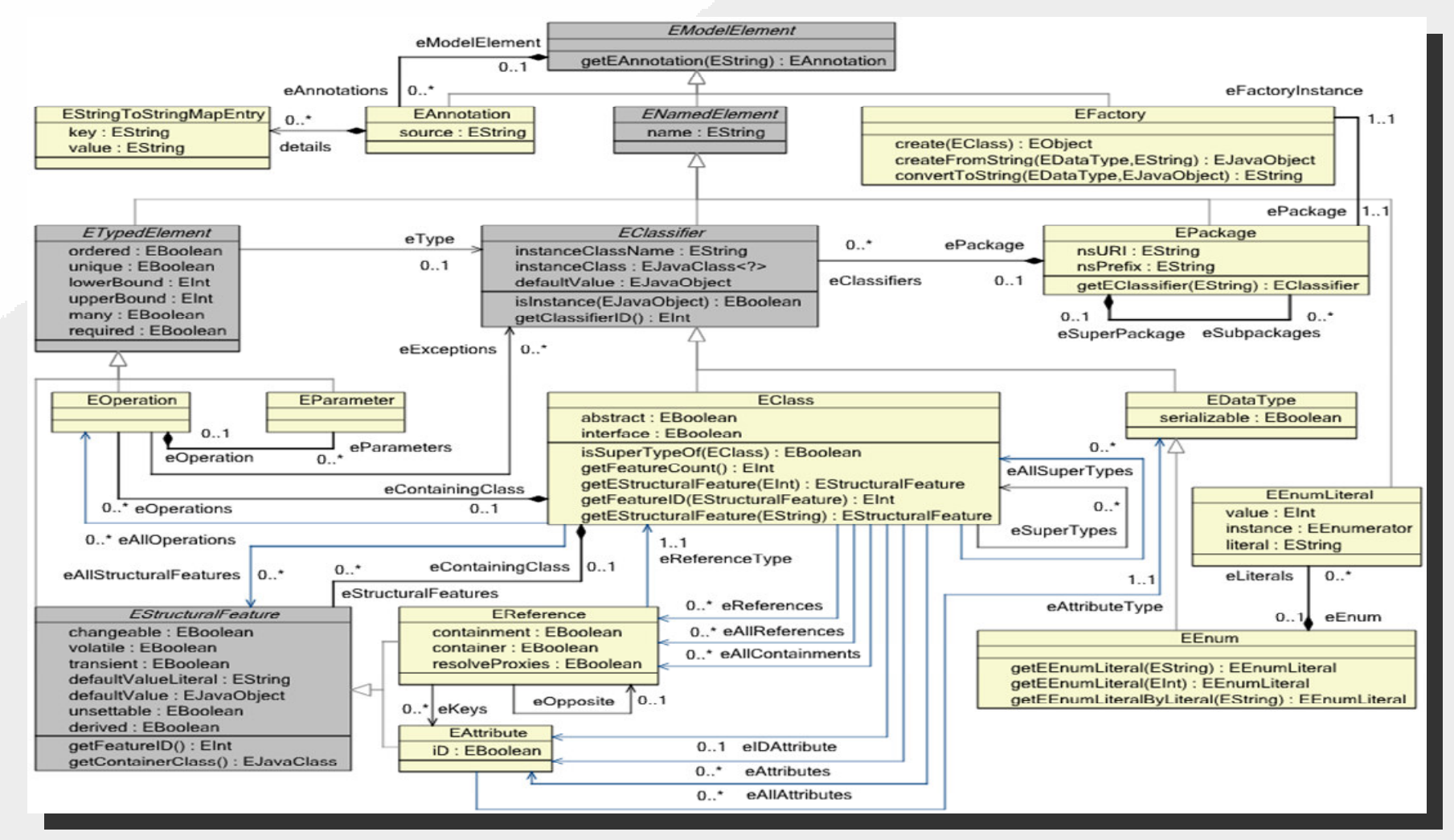

Wednesday, December 10, 2008

© Macro Modeling Ltd. | EDL V1.0 <sup>8</sup>

# Ecore Data Types

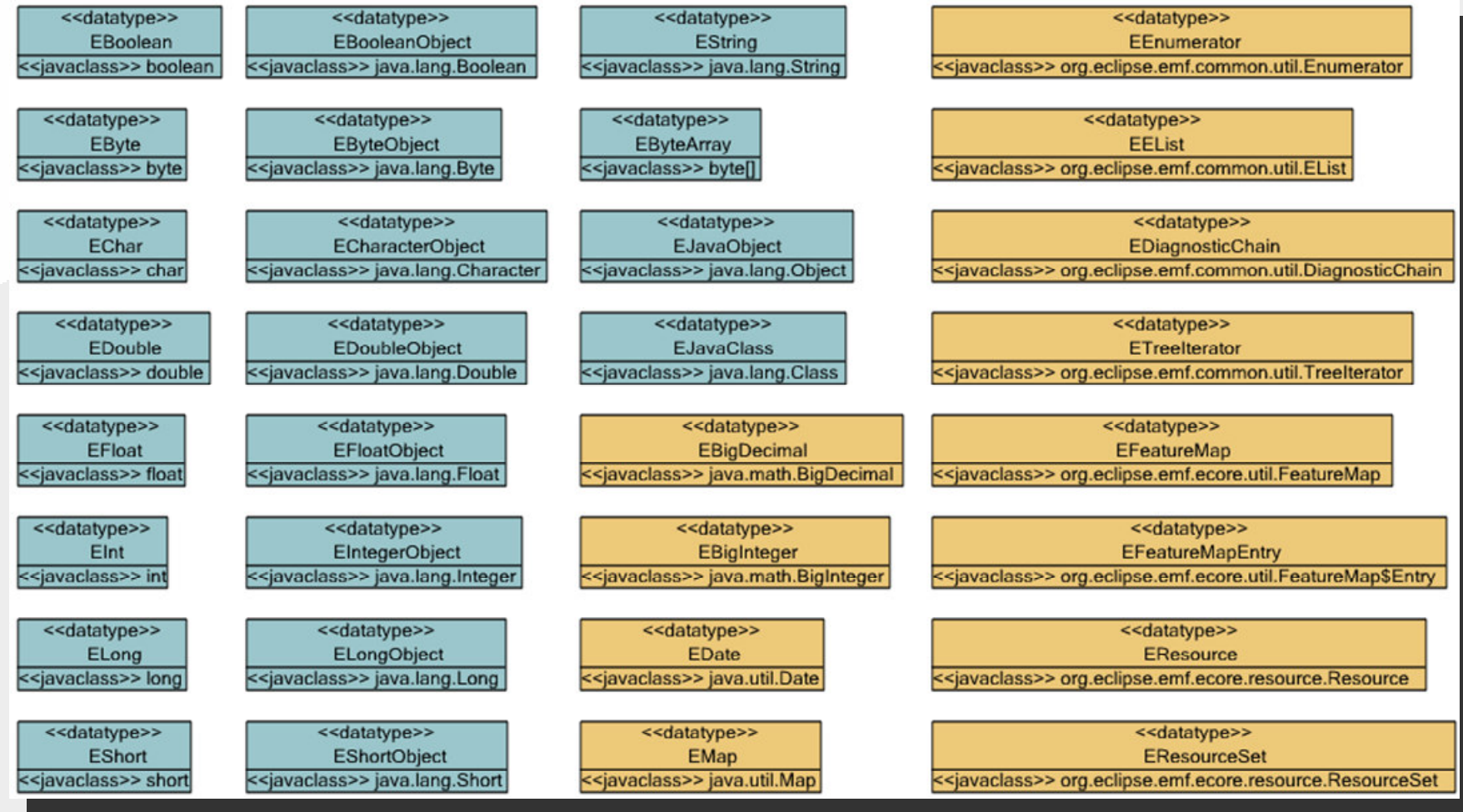

Wednesday, December 10, 2008

© Macro Modeling Ltd. | EDL V1.0 <sup>9</sup>

#### Ecore Annotations and EObject

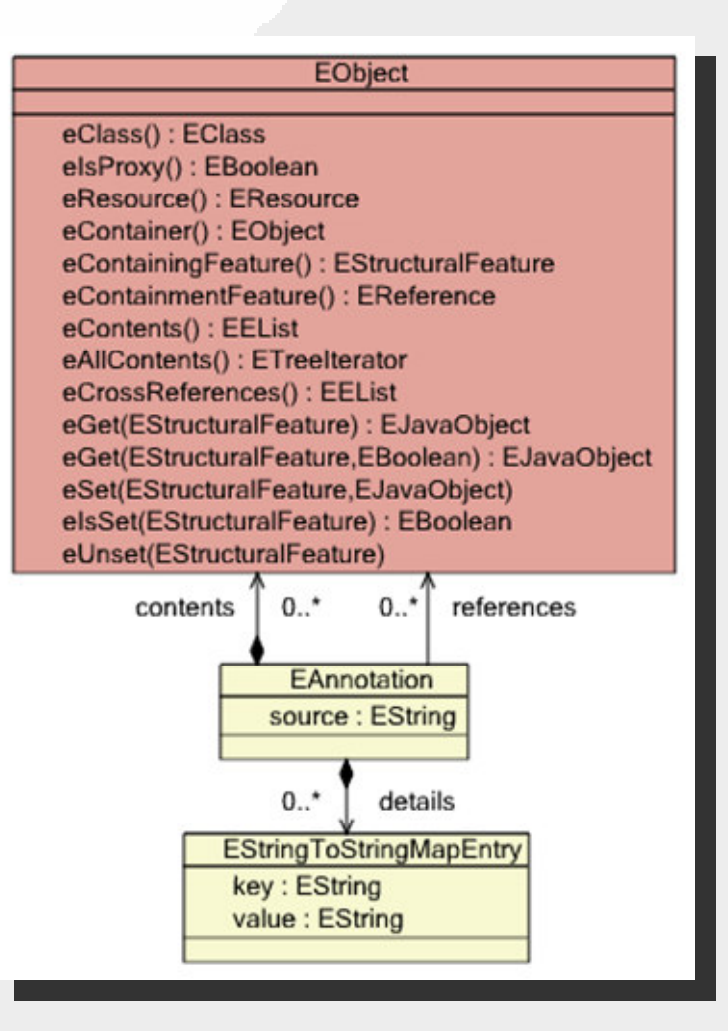

Wednesday, December 10, 2008

#### Ecore Generics

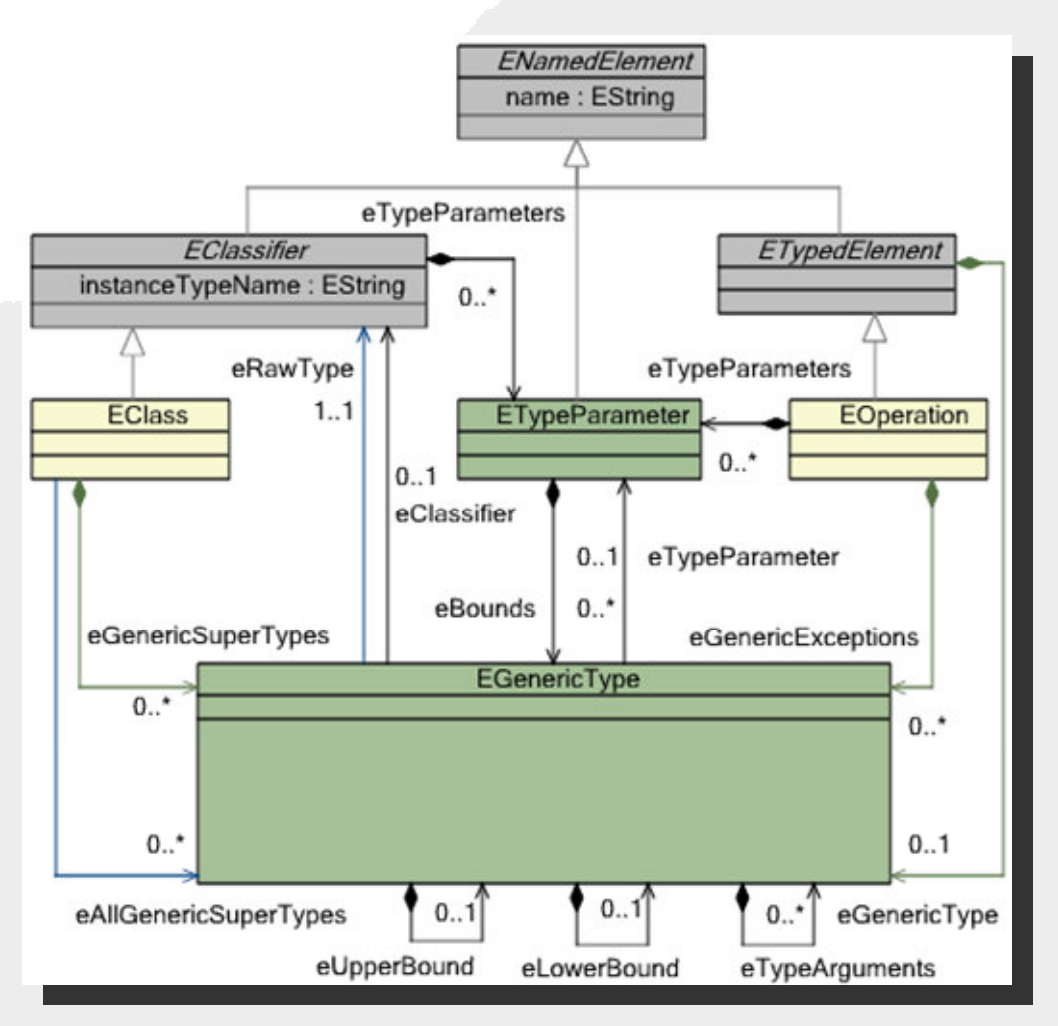

#### The Tree Ecore Model

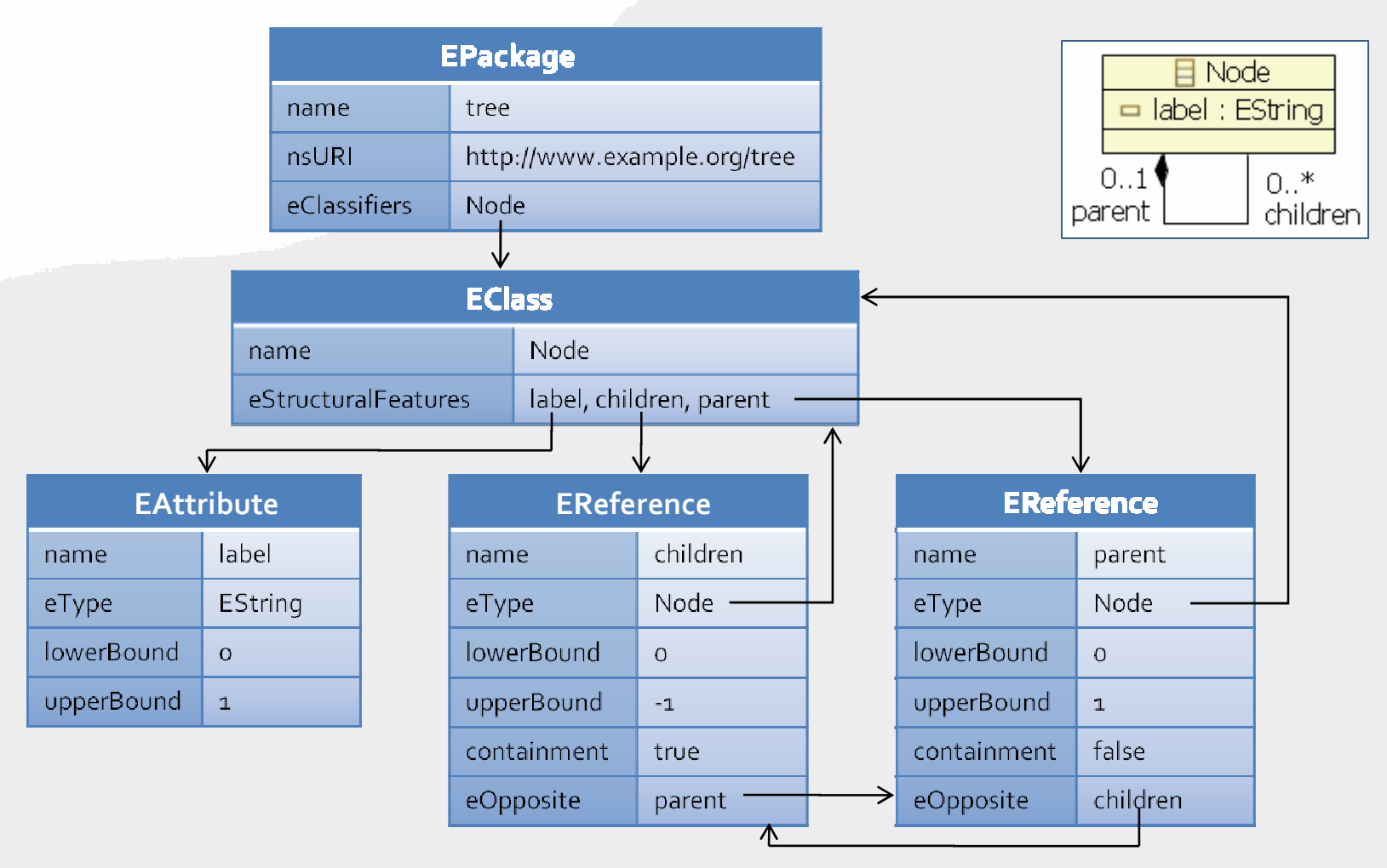

### The Tree Ecore Model Serialized as XMI

```
<?xml version="1.0" encoding="UTF-8"?><ecore:EPackage xmi:version="2.0"
xmlns:xmi="http://www.omg.org/XMI" 
xmlns:xsi="http://www.w3.org/2001/XMLSchema-instance"xmlns:ecore="http://www.eclipse.org/emf/2002/Ecore"name="tree"
nsURI="http://www.example.org/tree"nsPrefix="tree">
<eClassifiers xsi:type="ecore:EClass" name="Node">
<eStructuralFeatures xsi:type="ecore:EAttribute" name="label" 
eType="ecore:EDataType http://www.eclipse.org/emf/2002/Ecore#//EString"/>
<eStructuralFeatures xsi:type="ecore:EReference" name="children" upperBound="-1"eType="#//Node" containment="true" eOpposite="#//Node/parent"/><eStructuralFeatures xsi:type="ecore:EReference" name="parent" eType="#//Node" eOpposite="#//Node/children"/></eClassifiers>
</ecore:EPackage>
```
#### The Tree Ecore Model Serialized as EMOF

```
<?xml version="1.0" encoding="UTF-8"?><emof:Package xmi:version="2.0"
xmlns:xmi="http://www.omg.org/XMI" 
xmlns:emof="http://schema.omg.org/spec/MOF/2.0/emof.xml" xmi:id="tree"name="tree" 
uri="http://www.example.org/tree">
<ownedType xmi:type="emof:Class" xmi:id="tree.Node" name="Node"><ownedAttribute xmi:id="tree.Node.label" name="label" isOrdered="true" lower="0">
<type xmi:type="emof:PrimitiveType" 
href="http://schema.omg.org/spec/MOF/2.0/emof.xml#String"/></ownedAttribute>
<ownedAttribute xmi:id="tree.Node.children" name="children" isOrdered="true" lower="0" upper="*" type="tree.Node" isComposite="true" opposite="tree.Node.parent"/>
<ownedAttribute xmi:id="tree.Node.parent" name="parent" isOrdered="true" lower="0" type="tree.Node" opposite="tree.Node.children"/></ownedType>
<xmi:Extension extender="http://www.eclipse.org/emf/2002/Ecore"><nsPrefix>tree</nsPrefix></xmi:Extension></emof:Package>
```
#### A Tree Instance Model

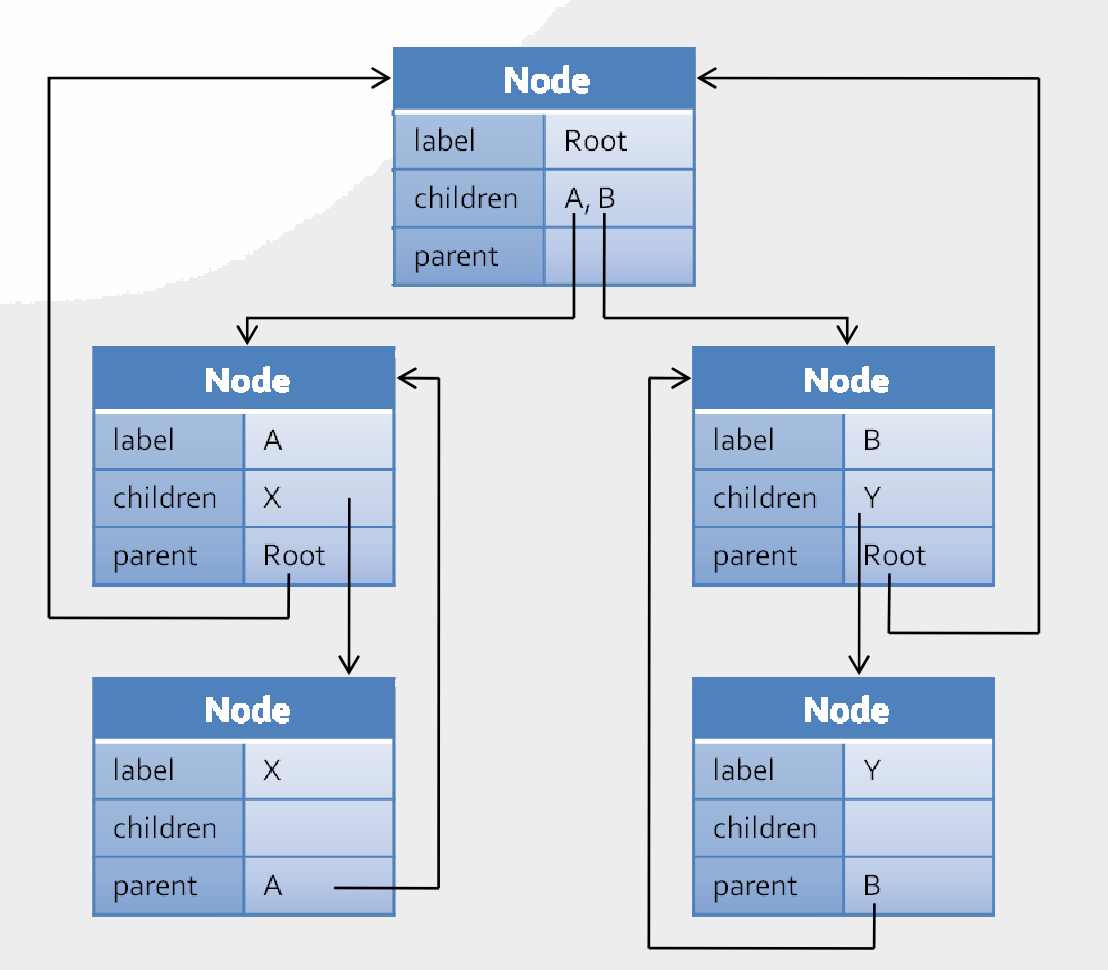

#### A Tree Instance Model Serialized as XMI

```
<tree:Node xmi:version="2.0"
xmlns:xmi="http://www.omg.org/XMI" 
xmlns:tree="http://www.example.org/tree" label="root">
<children label="A">
<children label="X"/></children> 
<children label="B">
<children label="Y"/></children>
</tree:Node>
```
### The EMF Generator Model

•The GenModel is a decorator for tailoring the generated code

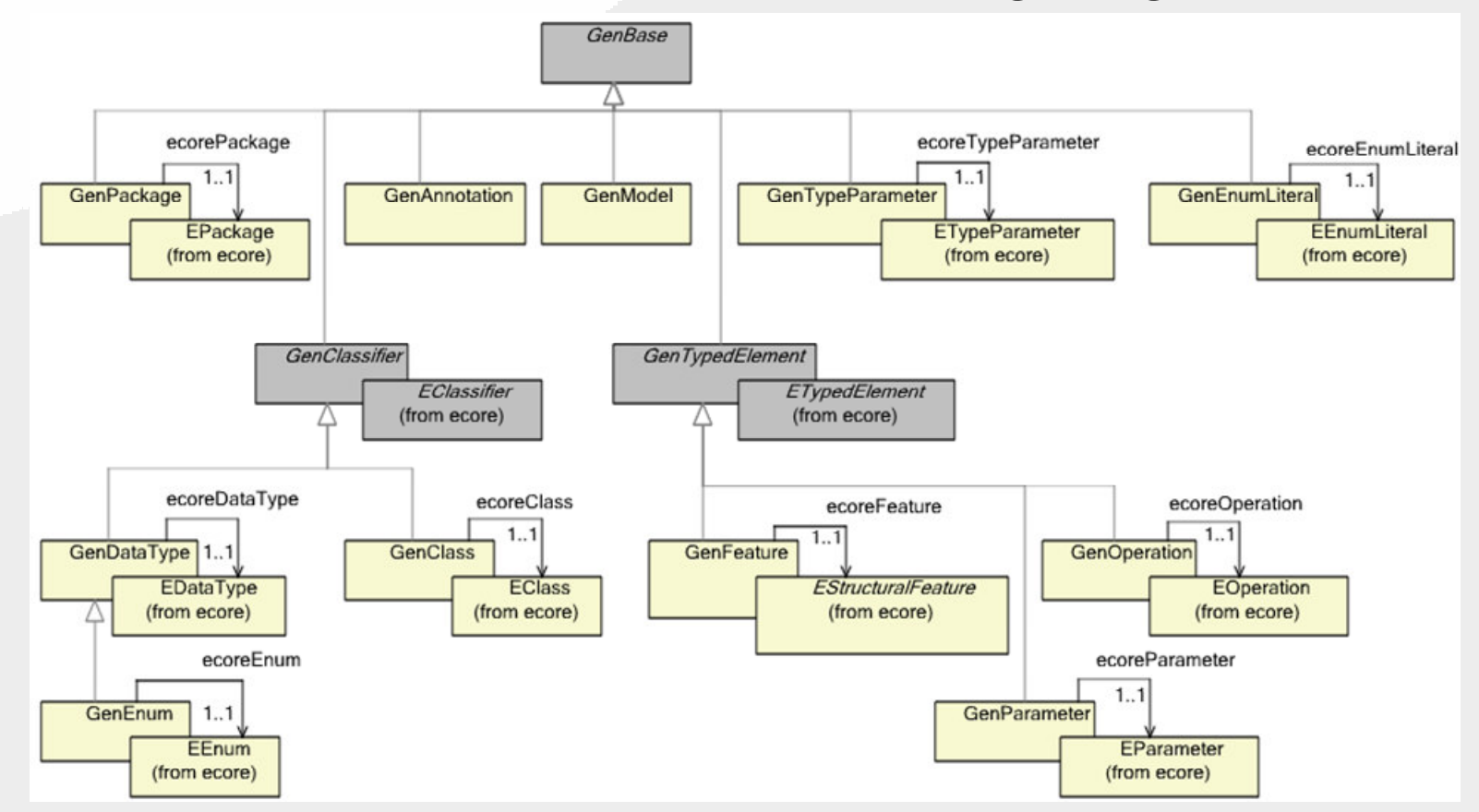

#### EMF Application Architecture

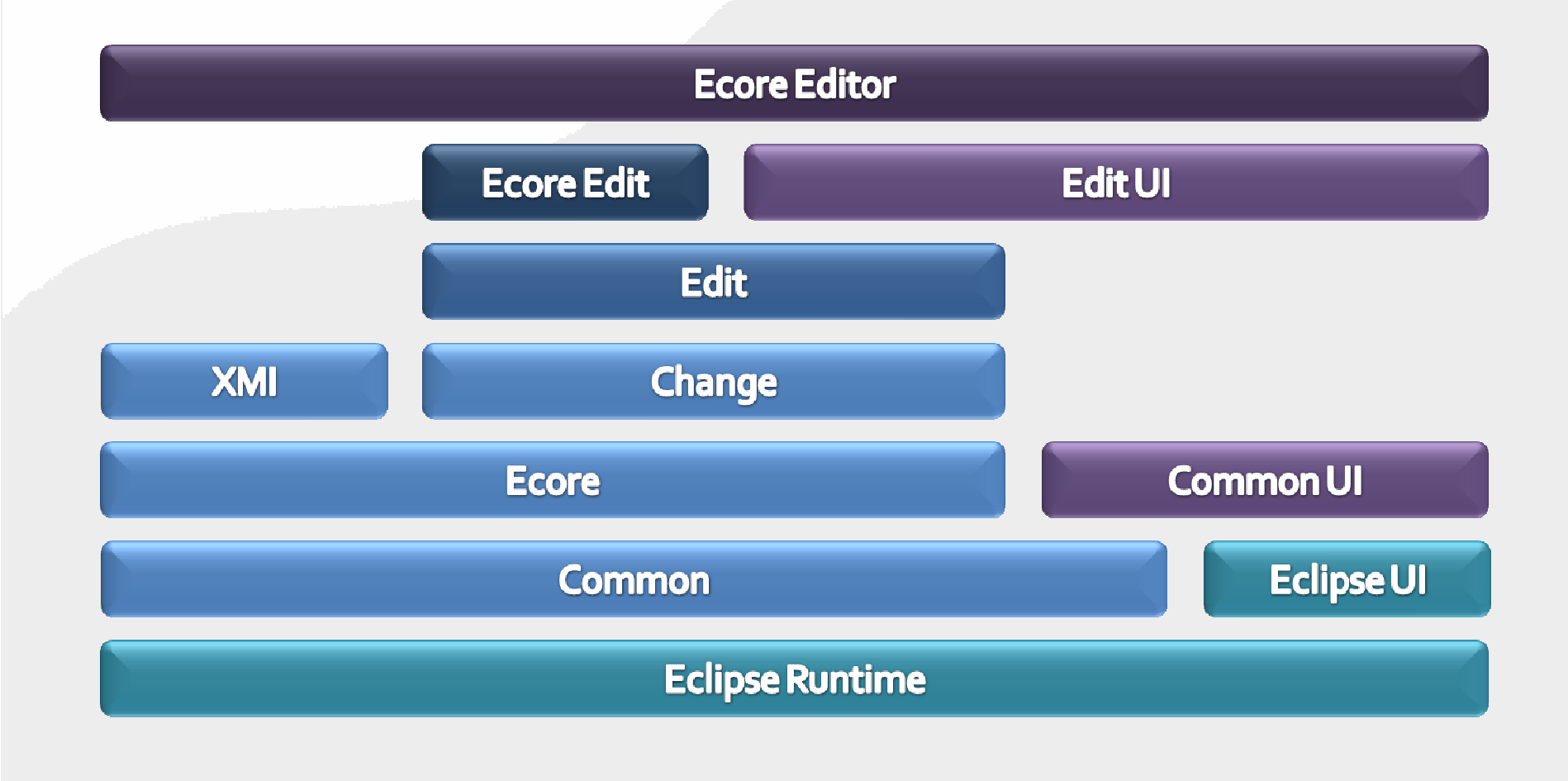

### EMF in Action

### • Demo time!

- Show how to create the Ecore Tree model from scratch using the Sample Ecore Editor
- Show how to use Ecore Tools for diagrams
- Show how to exploit dynamic models to create Tree instances
- Demonstrate the interchangeable nature of models
	- Generate the Java realization
	- Export to XML Schema
	- Show how these round trip
	- Show how to run the example
	- Show how to run the generated editor

### Summary

- EMF the defacto standard reference implementation
- EMF is a low cost modeling solution for Java
	- $-$  SD Limes ranks it "ton shelt" even relative to pr SD Times ranks it "top shelf" even relative to pricey commercial software
		- http://www.sdtimes.com/content/article.aspx?ArticleID=32287
- It exploits the models already underlying the application
- It supports iterative development that facilitates both model-based changes and hand-written changes equally well
- It boosts productivity by automating routine and mundane development tasks
- It's the foundation for data integration by providing a uniform way to access all models

#### Resources

- Online help
	- пинение http://help.eclipse.org/ganymede/index.jsp?nav=/14
- Website
	- –– <u>http://www.eclipse.org/emf</u>
		- Downloads
		- Wiki
		- FAQ
		- Newsgroup
		- Documentation
- Books
	- Eclipse Modeling Framework
		- First Edition
			- பாபுபட http://safari.awprofessional.com/0131425420
		- Second Edition
			- ULIN'UINIV C http://my.safaribooksonline.com/9780321331885

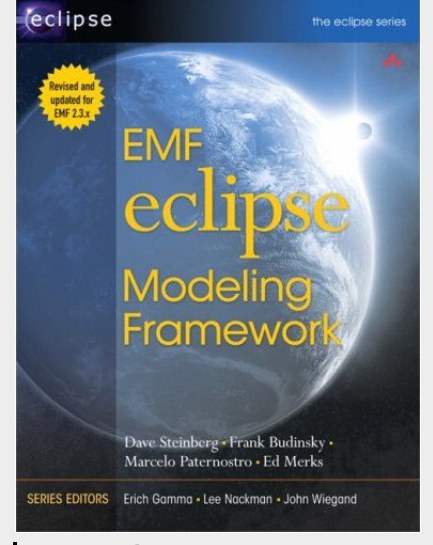